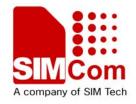

SIM900\_Multiplexer User Manual\_Application

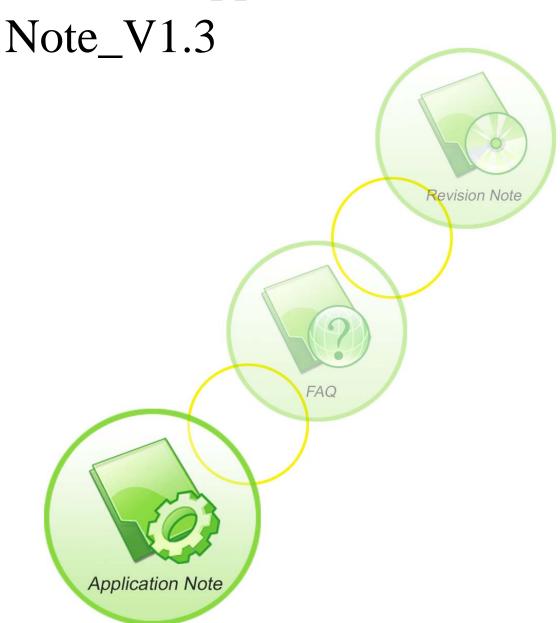

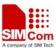

| <b>Document Title:</b>      | SIM900 Multiplexer User Manual Application Note      |
|-----------------------------|------------------------------------------------------|
| Version:                    | 1.3                                                  |
| Date:                       | 2010-11-17                                           |
| 10Status:                   | Released                                             |
| <b>Document Control ID:</b> | SIM900_Multiplexer User Manual_Application Note_V1.3 |

#### **General Notes**

SIMCom offers this information as a service to its customers, to support application and engineering efforts that use the products designed by SIMCom. The information provided is based upon requirements specifically provided to SIMCom by the customers. SIMCom has not undertaken any independent search for additional relevant information, including any information that may be in the customer's possession. Furthermore, system validation of this product designed by SIMCom within a larger electronic system remains the responsibility of the customer or the customer's system integrator. All specifications supplied herein are subject to change.

### Copyright

This document contains proprietary technical information which is the property of SIMCom Limited., copying of this document and giving it to others and the using or communication of the contents thereof, are forbidden without express authority. Offenders are liable to the payment of damages. All rights reserved in the event of grant of a patent or the registration of a utility model or design. All specification supplied herein are subject to change without notice at any time.

Copyright © Shanghai SIMCom Wireless Solutions Ltd. 2010

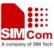

# **Content**

| Ver | sion History |                                 | 4  |
|-----|--------------|---------------------------------|----|
| 1.  | Introduction | n                               | 6  |
|     | 1.1. SIM     | ACOM Multiplexer Design Purpose | 6  |
|     | 1.2. Arc     | hitecture Diagram               | 6  |
|     | 1.3. Res     | strictions                      | 7  |
|     | 1.4. Ref     | erences                         | 7  |
| 2.  | SIMCOM I     | Multiplexer Protocol            | 8  |
|     | 2.1. Trai    | nsmission Frame Structures      | 8  |
|     | 2.1.1.       | Opening and Closing Flag Field  | 8  |
|     | 2.1.2.       | Address Field                   | 8  |
|     | 2.1.3.       | Control Field                   | 8  |
|     | 2.1.4.       | Length Field                    | 9  |
|     | 2.1.5.       | Information Fields              | 9  |
|     | 2.2. Fran    | me Type                         | 10 |
|     | 2.2.1.       | SABM                            | 10 |
|     | 2.2.2.       | UA                              | 10 |
|     | 2.2.3.       | DISC                            | 10 |
|     | 2.2.4.       | DM                              | 10 |
|     | 2.2.5.       | UIH                             | 11 |
|     | 2.2.6.       | UI                              | 11 |
|     | 2.3. DL      | C Establishment                 | 12 |
|     | 2.4. Clo     | sing Down DLC                   | 12 |
|     | 2.5. Con     | ntrol channel                   | 12 |
|     | 2.5.1.       | PSC                             | 13 |
|     | 2.5.2.       | CLD                             | 13 |
|     | 2.5.3.       | Test                            | 13 |
|     | 2.5.4.       | MSC                             | 13 |
|     | 2.5.5.       | FCoff                           | 14 |
|     | 2.5.6.       | FCon                            | 14 |
|     | 2.5.7.       | PN, NSC, RPN, RLS, SNC          | 14 |
|     | 2.6. Dat     | a Channel                       | 15 |
|     | 2.7. Abo     | out Flow Control                | 16 |
|     | 2.8. San     | nples for Frame Structure       | 17 |
|     | 2.9. Trai    | nsmission bit sequence          | 17 |
| 3.  | Examples     |                                 | 18 |
|     | 3.1. Esta    | ablish Channels                 | 18 |
|     | 3.2. Fran    | me Transmission                 | 21 |
|     | 3.3. Pow     | wer Saving Mode and Wake Up     | 22 |
|     | 3.4. Flow    | w Control                       | 23 |
|     | 3.5. Dea     | aling with the wrong frame      | 24 |
|     | 3.6. Clo     | sing Down Multiplexers          | 25 |

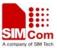

# **Version History**

| Time       | Version | Description                            | Author |
|------------|---------|----------------------------------------|--------|
| 2010-1-8   | V1.0    | Created                                | WZN    |
| 2010-7-9   | V1.1    | Modified some incorrect response frame | CYH    |
| 2010-7-12  | V1.2    | Review                                 | СҮН    |
| 2010-11-17 | V1.3    | Modified frame length flag             | WZN    |
|            |         |                                        |        |

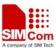

### **Abbreviations**

**DLC:** Data Link Connection

DLCI: Data Link Connection Identifier
 RLS: Remote Line Status Command
 SABM: Set Asynchronous Balanced Mode
 UA: Unnumbered Acknowledgement

**DM:** Disconnected Mode

DISC: Disconnect (DISC) command

UIH: Unnumbered information with header check (UIH) command and response

UI: Unnumbered Information command and response

PSC: Power Saving ControlCLD: Multiplexer Close DownMSC: Modem Status CommandTE: Terminal Equipment

MS: Mobile StationFC: Flow Control

**RTC:** Ready To Communicate

RTR: Ready To Receive

IC: Incoming Call Indicator

**DV:** Data Valid

PN: Parameter Negotiation
FCon: Flow Control On Command
FCoff: Flow Control Off Command
NSC: Non Support Command
RPN: Remote Port Negotiation

RLS: Remote Line Status CommandSNC: Service Negotiation Command

**TE:** Terminal Equipment

MS: Mobile Station

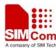

### 1. Introduction

The present document describes the SIMCOM multiplexer protocol and the technical details of how to make use of it.

### 1.1. SIMCOM Multiplexer Design Purpose

A device using GPRS or GSM data may wish to receive and transmit multiple streams of data simultaneously. These are Command data (AT commands), GPRS data and GSM circuit switched data (CSD). These streams are essentially independent to one another.

As to the non-multiplexer device, it is so inefficient to deal with only one kind or one channel of data steam during a period of time. Therefore, SIMCOM multiplexer is designed with GSM0710 standard to separate transmission device layer into several logic channels (DLC) in order to transmit data simultaneously. Each channel has its own buffer management and flow control mechanism.

### 1.2. Architecture Diagram

SIMCOM multiplexer architecture diagram is as following:

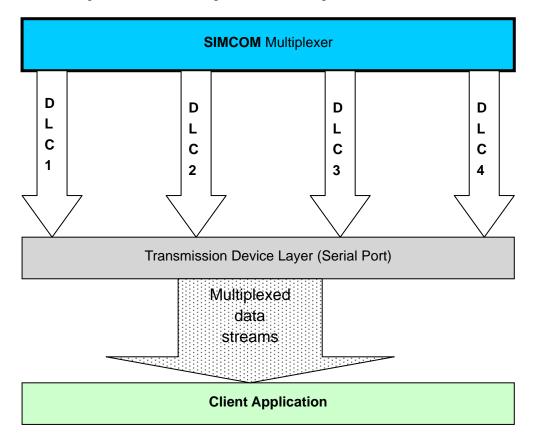

SIMCOM Multiplexer is established upon system transmission device layer (Commonly serial port). Data streams are addressed with DLCI value and encapsulated in frames based on GSM 0710 protocol (Chapter 2, SIMCOM Multiplexer Protocol) and transmitted through interface provided by transmission device layer.

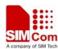

#### 1.3. Restrictions

- Error Recovery Mode is not supported
- PN, NSC, RPN, RLS, SNC message frames are not supported,
- All the system parameters defined in GSM 0710 are set to default as following table

| Parameter                       | Value            | Comment                           |
|---------------------------------|------------------|-----------------------------------|
| T1                              | 100 milliseconds | Time that a station will wait for |
| (Acknowledgement Timer)         |                  | an acknowledgement before         |
|                                 |                  | resorting to other action         |
| N1                              | 255              | Maximum number of octets that     |
| (Maximum Frame Size)            |                  | that may be contained in an       |
|                                 |                  | information field                 |
| N2                              | 3                | Not used                          |
| (Maximum number of              |                  |                                   |
| retransmissions)                |                  |                                   |
| T2                              | 300 milliseconds | Not used                          |
| (Response Timer for multiplexer |                  |                                   |
| control channel)                |                  |                                   |
| T3                              | 10 seconds       | Amount of time the transmitting   |
| (Response Timer for wake-up     |                  | station of a power wake-up        |
| procedure)                      |                  | command waits before raising an   |
|                                 |                  | alarm                             |
|                                 |                  | when no response is received      |
|                                 |                  |                                   |
| K                               | N/A              | Not used                          |
| (Window Size)                   |                  |                                   |

- UI Frames are not supported
- Only supports GSM 0710 Basic Option

# 1.4. References

- ✓ Digital cellular telecommunications system (Phase 2+). Terminal Equipment to Mobile Station (TE-MS)multiplexer protocol(GSM 07.10 version 7.1.0 Release 1998)
- ✓ SIMCOM AT Commands Set. SIM300\_ATC\_V2.00

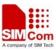

# 2. SIMCOM Multiplexer Protocol

SIMCOM Multiplexer protocol provides a data transmission mechanism by establishing DLC between TE and MS. Several DLC can be set up. Each one is independent to one another and has its own management of buffer and flow control. All information transmitted between the TE and MS is conveyed in frames.

#### 2.1. Transmission Frame Structures

The frame structure is composed of an opening and a closing flag, an address field, a control field, a Length field, an information field and FCS field. Please see following table.

| Opening | Address | Control | Length | Information | FCS    | Closing |
|---------|---------|---------|--------|-------------|--------|---------|
| Flag    | Field   | Field   | Field  | Field       | Field  | Flag    |
| 1 byte  | 1 byte  | 1 byte  | 2 byte | Multi-byte  | 1 byte | 1 byte  |

### 2.1.1. Opening and Closing Flag Field

Each frame begins and ends with a flag sequence octet which is defined as a constant bit pattern 0xF9

#### 2.1.2. Address Field

The address field consists of a single octet. It contains the Data Link Connection Identifier (DLCI), the C/R bit and the address field extension bit (EA) as following table.

| Bit |    |   |   |   |   |   |   |
|-----|----|---|---|---|---|---|---|
| 1   | 2  | 3 | 4 | 5 | 6 | 7 | 8 |
| EA  | CR |   | D | L | C | I |   |

The range of the address field may be extended by use of the EA bit. When the EA bit is set to 1 in an octet, it signifies that this octet is the last octet of the address field. When the EA bit is set to 0, it signifies that another octet of the address field follows. SIMCOM multiplexer only supports one address octet so the EA bit is always set to 1.

The C/R (command/response) bit identifies the frame as either a command or a response.

The DLCI is used to identify an individual data stream as well as channels between TE and MS. Multiple DLCIs shall be supported but the number is implementation-specific. The DLCIs are dynamically assigned.

### 2.1.3. Control Field

The content of the control field defines the type of frame. The control fields of the frames used in the present document are described in the following table.

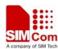

| Bit |   |   |   |     |   |   |   |        |            |                                          |
|-----|---|---|---|-----|---|---|---|--------|------------|------------------------------------------|
| 1   | 2 | 3 | 4 | 5   | 6 | 7 | 8 | HEX[1] | Frame Type | Comment                                  |
| 1   | 1 | 1 | 1 | P/F | 1 | 0 | 0 | 0x2F   | SABM       | Set Asynchronous<br>Balanced Mode        |
| 1   | 1 | 0 | 0 | P/F | 1 | 1 | 0 | 0x63   | UA         | Unnumbered Acknowledgement               |
| 1   | 1 | 1 | 1 | P/F | 0 | 0 | 0 | 0x0F   | DM         | Disconnected Mode                        |
| 1   | 1 | 0 | 0 | P/F | 0 | 1 | 0 | 0x43   | DISC       | Disconnect                               |
| 1   | 1 | 1 | 1 | P/F | 1 | 1 | 1 | 0xEF   | UIH        | Unnumbered Information with Header check |
| 1   | 1 | 0 | 0 | P/F | 0 | 0 | 0 | 0x03   | UI         | Unnumbered Information (Not supported)   |

Note: 1. Hex value does not count the bit 5 value.

# 2.1.4. Length Field

This field is present only in case when basic option is activated.

| Bit |    |    |    |    |    |    |    |
|-----|----|----|----|----|----|----|----|
| 1   | 2  | 3  | 4  | 5  | 6  | 7  | 8  |
| EA  | L1 | L2 | L3 | L4 | L5 | L6 | L7 |

The L1 to L7 bits indicates the length of the following data field.

The range of the length field may be extended by use of the EA bit. When the EA bit is set to 1 in an octet, it is signifies that this octet is the last octet of the length field. When the EA bit is set to 0, it signifies that a second octet of the length field follows. SIMCOM multiplexer only supports two length octet so the EA bit is always set to 0.

Note: Length field should always be contained in each frame even though information field is empty.

#### 2.1.5. Information Fields

The information field is the payload of frame and carries the user data information (e.g. AT Command and PPP data packet). The field is octet structured. The information field is only present in UIH frames.

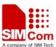

### 2.2. Frame Type

#### 2.2.1. **SABM**

SABM is command frame and shall be used to establish DLC between TE and MS. Please refer to 3.1 for more details.

#### 2.2.2. UA

UA frame is the response to SABM or DISC frame. Please see following diagram and refer to 3.1 and 3.6 for more details.

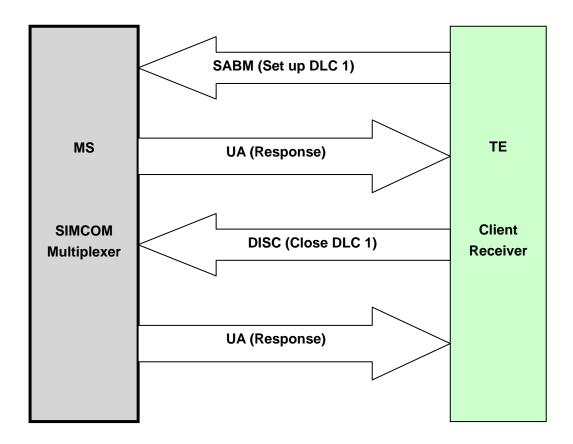

#### 2.2.3. **DISC**

DISC is command frame and shall be used to close down DLC. Prior to acting the command, the receiving station shall confirm the acceptance of the DISC command by the transmission of a UA response. Please see the diagram above and refer to 3.6 for more details.

#### 2.2.4. DM

The DM response frame shall be used to report a status whether the station is logically disconnected from the data link. When in disconnected mode no commands are accepted until the disconnected mode is terminated by the receipt of a SABM command. If a DISC command is received while in disconnected mode a DM response should be sent. Please refer to 3.1 for more details.

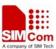

### 2.2.5. UIH

The UIH command/response shall be used to send user data at either station. Please refer to 3.2 for more details.

# 2.2.6. UI

Not support

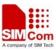

# 2.3. DLC Establishment

The establishment of a DLC will be initiated by the TE.

TE wishing to establish a DLC transmits a SABM frame with the P-bit set to 1. The address field contains the DLCI value associated with the desired connection. If MS is ready to establish the connection it will reply with a UA frame with the F-bit set to 1. If MS is not ready or unwilling to establish the particular DLC it will reply with a DM frame with the F-bit set to 1. Please refer to 3.1 for more details.

### 2.4. Closing Down DLC

The release of a DLC will be initiated from by the transmission of a DISC frame with the P-bit set to 1. Confirmation of the DLC release is signaled by MS sending a UA frame with the F-bit set to 1. Once the DLC has been released the MS enter disconnected mode for that particular DLC. If MS receiving the DISC command is already in a disconnected mode it will send a DM response. Please refer to 3.6 for more details.

#### 2.5. Control channel

Multiplexer control channel is the basic channel which is used to establish DLC, launch power saving, wake up from power saving and implement flow control mechanism.

Control channel is the first channel established at the initiation of the multiplexer between the TE and MS and it has the DLCI value 0.

UIH message frame is transmitted through control channel. All UIH message frame conform to the following format.

| Туре | Length | Value 1 | Value 2 |  | Value n |
|------|--------|---------|---------|--|---------|
|------|--------|---------|---------|--|---------|

Each box in the table represents a field of minimum size one octet.

The first type field octet has the following format:

| 1  | 2   | 3  | 4  | 5  | 6  | 7  | 8  |
|----|-----|----|----|----|----|----|----|
| EA | C/R | T1 | T2 | Т3 | T4 | T5 | T6 |

The EA bit is an extension bit. It is set to 1 in the last octet of the sequence. In other octets EA is set to 0. SIMCOM multiplexer only supports one octet is transmitted. So EA is always set to 1.

The C/R bit indicates whether the message is a command or a response.

The T bits indicate the type coding. Each command has a unique pattern of bit sequence. This means that a single-octet type field can encode 63 different message types. Only single octet message types are defined in the present document. Please refer 2.5.1 to 2.5.6 fore more details.

The length field octet has the following structure:

| 8  |    |    | 0  |    |    |    |    |  |  |
|----|----|----|----|----|----|----|----|--|--|
| 1  | 2  | 3  | 4  | 5  | 6  | 7  | 8  |  |  |
| EA | L1 | L2 | L3 | L4 | L5 | L6 | L7 |  |  |

The EA bit is an extension bit. It is set to 1 in the last octet of the sequence. In other octets EA is

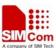

set to 0. SIMCOM multiplexer only supports one octet is transmitted. So EA is always set to 1

The L bits define the number of value octets that follows. L1 is the LSB and L7 is the MSB; this permits messages with up to 127 value octets to be constructed.

.

The message frame is divided into following types:

### 2.5.1. PSC

Message type coding octet:

| 1  | 2   | 3 | 4 | 5 | 6 | 7 | 8 |
|----|-----|---|---|---|---|---|---|
| EA | C/R | 0 | 0 | 0 | 0 | 1 | 0 |

Hex value is 0x43(Command), 0x41(Response)

The EA bit is always set to 1.

The length field in PSC message frame is 0. It has no value octet.

#### 2.5.2. CLD

Message type coding octet:

| 1  | 2   | 3 | 4 | 5 | 6 | 7 | 8 |
|----|-----|---|---|---|---|---|---|
| EA | C/R | 0 | 0 | 0 | 0 | 1 | 1 |

Hex value is 0xC3 (Command), 0xC1 (Response)

The EA bit is always set the 1.

The length field in CLD message frame is 0. It has no value octet.

#### 2.5.3. Test

Message type coding octet:

| 1  | 2   | 3 | 4 | 5 | 6 | 7 | 8 |
|----|-----|---|---|---|---|---|---|
| EA | C/R | 0 | 0 | 0 | 1 | 0 | 0 |

Hex value is 0x23 (Command), 0x21 (Response)

The EA bit is always set the 1.

The test command is used to test the connection between MS and the TE. The length byte describes the number of value bytes, which are used as a verification pattern. The opposite entity shall respond with exactly the same value bytes.

# 2.5.4. MSC

MSC message frame is designed to convey virtual V.24 control signals. It has one mandatory control signal byte and an optional break signal byte.

MSC shall be sent prior to any user data after a creation of a DLC

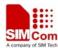

#### SIM900 Multiplexer User Manual Application Note

Message format is:

| Type Length | DLCI | V.24 control signals | Break signals (Optional) |
|-------------|------|----------------------|--------------------------|
|-------------|------|----------------------|--------------------------|

# Message type coding octet:

| 1  | 2   | 3 | 4 | 5 | 6 | 7 | 8 |
|----|-----|---|---|---|---|---|---|
| EA | C/R | 0 | 0 | 0 | 1 | 1 | 1 |

Hex value is 0xE3 (Command), 0xE1 (Response)

The EA bit is always set the 1.

The C/R bit is used to indicate if it is a Modem Status Command or Modem Status Response.

In a Modem Status Command it is the status of the sender's own V.24 signals that shall be sent, but in a Response it is copy of the V.24 signals that are received from the Command frame that shall be returned.

The DLCI field identifies the specific DLC to which the command applies. EA bit are always set to 1.

#### V.24 control signals format is:

| 1  | 2  | 3   | 4   | 5           | 6            | 7  | 8  |
|----|----|-----|-----|-------------|--------------|----|----|
| EA | FC | RTC | RTR | reserved(0) | reserved (0) | IC | DV |

Break signals is set to 0x01.

#### 2.5.5. FCoff

Message type coding octet is:

| 1  | 2   | 3 | 4 | 5 | 6 | 7 | 8 |
|----|-----|---|---|---|---|---|---|
| EA | C/R | 0 | 0 | 0 | 1 | 1 | 0 |

Hex value is 0x63 (Command), 0x61 (Response)

The length byte contains the value 0 and there are no value octets

### 2.5.6. FCon

Message type coding octet is:

| 1  | 2   | 3 | 4 | 5 | 6 | 7 | 8 |
|----|-----|---|---|---|---|---|---|
| EA | C/R | 0 | 0 | 0 | 1 | 0 | 1 |

Hex value is 0xA3 (Command), 0xA1 (Response)

The length byte contains the value 0 and there are no value octets

### 2.5.7. PN, NSC, RPN, RLS, SNC

Not Supported.

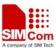

# 2.6. Data Channel

SIMCOM multiplexer data channels shall be used to transmit user data streams such as AT command data, GPRS data and GSM CSD data streams.

Data channels shall be established after and only after control channel (DLCI 0) connected.

Please refer to 3.1 for more details.

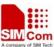

#### 2.7. About Flow Control

SIMCOM multiplexer supports software flow control and can not perform hardware flow control mechanism. Software flow control is implemented by GSM 0710 MSC, FCoff and FCon message frame.

MS will send MSC message to TE with FC bit set to 1 in V.24 control signals when refuse to accept frames. Whereas, set to 0 to inform recovery of receiving frames.

TE will send MSC message to MS with FC bit set to 1 in V.24 control signals when refuses to accept frames. Whereas, set to 0 to inform recovery of receiving frames. When receiving MSC, MS will feed back MSC response to indicate recover data transmission.

TE also can send Fcoff message to MS when refuses accept anything except control messages on DLC 0. After this, MS will stop sending any frames through all the data channels except control channels. Control channel is still alive and free to send any control message. Whereas, sends FCon to recover transmission. When receiving Fcoff or FCon message, MS will feed back Fcoff or FCon response.

The difference between MSC and Fcon, Fcoff is that the former only flow controls one of the data channels, and the latter controls all the data channels except controls channel.

Please refer to 3.4 for more details.

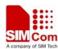

# 2.8. Samples for Frame Structure

### Sample 1:

| F9           | 03            | 3F            | 01                | 1C  | F9           |
|--------------|---------------|---------------|-------------------|-----|--------------|
| Opening Flag | Address       | Control Field | Length Field      | FCS | Closing Flag |
|              | Field         |               |                   |     |              |
| Header       | Header DLCI 0 |               | 0, no information |     | Tail         |
|              |               |               | filed             |     |              |

This sample is a SABM frame to open DLCI 0.

# Sample 2:

| F9      | 05      | EF      | 09     | 41 54 49 0D     | 58  | F9      |
|---------|---------|---------|--------|-----------------|-----|---------|
| Opening | Address | Control | Length | Information     | FCS | Closing |
| Flag    | Field   | Field   | Field  | Field           |     | Flag    |
| Header  | DLC 1   | UIH     | 4      | AT Command      |     | Tail    |
|         |         | Frame   |        | "ATI <cr>"</cr> |     |         |

This sample is a UIH frame to transmit AT command "ATI<CR>".

### Sample 3:

| F9      | 01      | EF      | 0B     | E3 07 07 0D 01 | 79  | F9      |
|---------|---------|---------|--------|----------------|-----|---------|
| Opening | Address | Control | Length | Information    | FCS | Closing |
| Flag    | Field   | Field   | Field  | Field          |     | Flag    |
| Header  | DLC 0   | UIH     | 5      | MSC Message,   |     | Tail    |
|         |         | Frame   |        | length 3       |     |         |

This sample is a MSC message carried in UIH frame to transmit V2.4 signal 0x0D.

# 2.9. Transmission bit sequence

Transmission is based on 1 start bit, 8 data bits, 1 stop bit, and no parity.

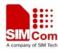

# 3. Examples

# 3.1. Establish Channels

Step 1: Launch Multiplexer

| No | Step           | Data            | Hex                  | Comment                                         |
|----|----------------|-----------------|----------------------|-------------------------------------------------|
|    |                | Direction       |                      |                                                 |
|    |                | TE<>M           |                      |                                                 |
|    |                | S               |                      |                                                 |
| 1  | TE launches MS | <del>&gt;</del> | 61 74 2B 63 6D 75 78 | AT+CMUX=0 <cr><lf></lf></cr>                    |
|    | multiplexer    |                 | 3D 30 0D 0D 0A 4F 4B |                                                 |
|    | function by AT |                 | 0D 0A 0D 0A          |                                                 |
|    | command        |                 |                      |                                                 |
|    | MS feed back   | <               | 61 74 2B 63 6D 75 78 | AT+CMUX=0 <cr><lf></lf></cr>                    |
|    | response       |                 | 3D 30 0D 0D 0A 4F 4B | OK <cr><lf><cr><lf< td=""></lf<></cr></lf></cr> |
|    |                |                 | 0D 0A 0D 0A          | >                                               |
|    |                |                 |                      | Host need quickly send                          |
|    |                |                 |                      | the establish DLC0 frame,                       |
|    |                |                 |                      | otherwise the client will                       |
|    |                |                 |                      | exit MUX state.                                 |

Step 2: Establish DLC 0

| No | Step                       | Data      | Hex                      | Comment    |
|----|----------------------------|-----------|--------------------------|------------|
|    |                            | Direction |                          |            |
|    |                            | TE<>M     |                          |            |
|    |                            | S         |                          |            |
| 1  | TE requests to Establishes | >         | F9 <b>03 3F</b> 01 1C F9 | SABM Frame |
|    | control channel DLCI 0,    |           |                          |            |
|    | using SABM frame           |           |                          |            |
|    | MS feeds back UA for       | <         | F9 <b>03 73</b> 00 00 A4 | UA Frame   |
|    | receiving SABM and accepts |           | F9                       |            |
|    | to create DLCI 0           |           |                          |            |

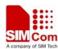

# Step3: Establish DLC1, 2

| No  | Step                       | Data            | Hex                                          | Comment |
|-----|----------------------------|-----------------|----------------------------------------------|---------|
| 110 | ыср                        | Direction       | IICA                                         | Comment |
|     |                            | TE<—>M          |                                              |         |
|     |                            | S               |                                              |         |
| 1   | TE requests to establish   | >               | F9 <b>07 3F</b> 01 DE F9                     |         |
| 1   | DLCI1                      |                 | 17 07 SF OI DET7                             |         |
|     | using SABM frame           |                 |                                              |         |
|     | MS feeds back UA for       | <               | F9 <b>07</b> 73 00 00 D7 F9                  |         |
|     | receiving SABM and accepts |                 | 170773000001717                              |         |
|     | to                         |                 |                                              |         |
|     | create DLCI 1              |                 |                                              |         |
| 2   | TE sends MSC message       | <del>&gt;</del> | F9 <b>01</b> EF 0B <b>E3</b> 07 <b>07</b> 0D |         |
|     | frames                     |                 | 01 79 F9                                     |         |
|     | MS feeds back MSC          | <               | F9 <b>01</b> EF 0A 00 <b>E1</b> 05 <b>07</b> |         |
|     | response                   |                 | 0D 01 96 F9                                  |         |
| 3   | TE requests to establish   | <del>&gt;</del> | F9 <b>0B</b> 3F 01 59 F9                     |         |
|     | DLCI2                      |                 |                                              |         |
|     | using SABM frame           |                 |                                              |         |
|     | MS feeds back UA for       | <               | F9 <b>0B</b> 73 00 00 42 F9                  |         |
|     | receiving SABM and accepts |                 |                                              |         |
|     | to                         |                 |                                              |         |
|     | create DLCI 2              |                 |                                              |         |
|     | TE sends MSC message       | <del>&gt;</del> | F9 <b>01</b> EF 0B <b>E3</b> 07 <b>0B</b> 0D |         |
|     | frames                     |                 | 01 79 F9                                     |         |
|     | MS feeds back MSC          | <               | F9 <b>01</b> EF 0A 00 <b>E1</b> 05 07        |         |
|     | response                   |                 | <b>0B</b> 0D 01 96 F9                        |         |
| 4   | Establishment of DLC 3, 4  |                 |                                              |         |
|     | are the same as above      |                 |                                              |         |
| 5   | By now, 4 channels have    |                 |                                              |         |
|     | come into existence.       |                 |                                              |         |
|     | Multiplexer can work       |                 |                                              |         |
|     | normally                   |                 |                                              |         |
|     |                            |                 |                                              |         |
|     |                            |                 |                                              |         |
|     |                            |                 |                                              |         |
|     |                            |                 |                                              |         |
|     |                            |                 |                                              |         |

# Note 1

This SABM is transmitted in order to determine whether MS is using Standard or Embedded Multiplexer.

- 1) MS is using Standard Multiplexer if responds with DM frame;
- 2) MS is using Embedded Multiplexer if responds with UA frame

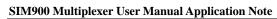

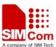

Here is Standard Multiplexer.

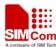

# **3.2.** Frame Transmission

After establishment of control channel and data channels, TE and MS can transmit data through UIH frames between each other.

| No | Step                                              | Data<br>Direction | Hex                                                                                                    | Comment   |
|----|---------------------------------------------------|-------------------|----------------------------------------------------------------------------------------------------|-----------|
|    |                                                   | TE<>M<br>S        |                                                                                                    |           |
| 1  | TE sends AT command "ATI <cr>" through DLC 1</cr> | <i>→</i> >        | F9 <b>05 EF</b> 09 <b>41 54 49 0D</b> 58 F9                                                                                                    | UIH Frame |
|    | MS feeds<br>back through<br>DLC 1                 | <                 | F9 05 EF 08 00 41 54 49 0B 3F F9 F9<br>05 EF 20 00 0D 0A 53 49 4D 39 30 30<br>20 52 31 31 2E 30 0D 0A FF F9 F9 05<br>EF 0C 00 0D 0A 4F 4B 0D 0A 4A F9 | UIH Frame |
| 2  | TE sends AT command "AT <cr>" through DLC 2"</cr> | >                 | F9 <b>09 EF</b> 07 <b>41 54</b> 0D 35 F9                                                                                                    | UIH Frame |
|    | MS feeds<br>back through<br>DLC 2                 | <                 | F9 09 EF 06 00 61 74 0D EF F9 F9 09 EF<br>0C 00 0D 0A 4F 4B 0D 0A DF F9                                                                               | UIH Frame |
| 3  | DLC 3, 4 are same as above                        |                   |                                                                                                    |           |

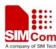

# 3.3. Power Saving Mode and Wake Up

# **Power saving**

| No | Step                   | Data      | Hex                                   | Comment      |
|----|------------------------|-----------|---------------------------------------|--------------|
|    |                        | Direction |                                       |              |
|    |                        | TE<>M     |                                       |              |
|    |                        | S         |                                       |              |
| 1  | TE sends PSC message   | ——>       | F9 <b>03</b> EF 05 <b>43</b> 01 F2 F9 | PSC Command  |
|    | through DLC 0          |           |                                       | Frame        |
|    | MS feeds back PSC      | <         | F9 <b>03</b> EF 05 <b>41</b> 01 F2 F9 | PSC Response |
|    | message through DLC 0  |           |                                       | Frame        |
|    | MS enters power saving |           |                                       | Note         |
|    | mode                   |           |                                       |              |

Note

Power Saving Mode could be launched after AT+CSCLK=1 and then set DTR high

# Wake up

Set DTR low

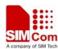

# 3.4. Flow Control

| 3.4. | Flow Collinoi                           |                 |                                 |         |  |  |
|------|-----------------------------------------|-----------------|---------------------------------|---------|--|--|
| No   | Step                                    | Data            | Hex                             | Comment |  |  |
|      |                                         | Direction       |                                 |         |  |  |
|      |                                         | TE<>M           |                                 |         |  |  |
|      |                                         | S               |                                 |         |  |  |
| 1    | MS sends MSC message with FC bit set    | <               | F9 <b>01</b> EF 0B <b>E3</b>    |         |  |  |
|      | to 1                                    |                 | 07 07 <b>8F</b> 01 79 F9        |         |  |  |
|      | through control channel DLC 0 to        |                 |                                 |         |  |  |
|      | indicate                                |                 |                                 |         |  |  |
|      | refusing to accept anything on DLC 1    |                 |                                 |         |  |  |
| 2    | MS sends MSC message with FC bit set    | <               | F9 <b>01</b> EF 0B <b>E3</b>    |         |  |  |
|      | to 0                                    |                 | 07 07 <b>8D</b> 01 79 F9        |         |  |  |
|      | through control channel DLC 0 to        |                 |                                 |         |  |  |
|      | indicate                                |                 |                                 |         |  |  |
|      | recovery of DLC 1 data transmission     |                 |                                 |         |  |  |
| 3    | TE sends MSC message with FC bit set    | <del>&gt;</del> | F9 <b>01</b> EF 0B <b>E3</b>    |         |  |  |
|      | to 1                                    |                 | 07 07 <b>8F</b> 01 79 F9        |         |  |  |
|      | through control channel DLC 0 to        |                 |                                 |         |  |  |
|      | indicate                                |                 |                                 |         |  |  |
|      | refusing to accept anything on DLC 1    |                 |                                 |         |  |  |
| 4    | TE sends MSC message with FC bit set    | <del>&gt;</del> | F9 <b>01</b> EF 0B <b>E3</b>    |         |  |  |
|      | to 0                                    |                 | 07 07 <b>8D</b> 01 79 F9        |         |  |  |
|      | through control channel DLC 0 to        |                 |                                 |         |  |  |
|      | indicate                                |                 |                                 |         |  |  |
|      | recovery of DLC 1 data transmission     |                 |                                 |         |  |  |
| 5    | TE sends FCoff message through DLC      | <del>&gt;</del> | F9 <b>01</b> EF 05 <b>63</b> 01 |         |  |  |
|      | 0                                       |                 | 93 F9                           |         |  |  |
|      | to indicate refusing to accept anything |                 |                                 |         |  |  |
|      | on all                                  |                 |                                 |         |  |  |
|      | DLC except DLC 0                        |                 |                                 |         |  |  |
| 6    | TE sends FCon message through DLC       | <del>&gt;</del> | F9 <b>01</b> EF 05 <b>A3</b>    |         |  |  |
|      | 0                                       |                 | 01 93 F9                        |         |  |  |
|      | to indicate recovery of data            |                 |                                 |         |  |  |
|      | transmission                            |                 |                                 |         |  |  |

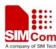

# 3.5. Dealing with the wrong frame

After successful establishment of data channels, Data transmission between TE and MS is normal.

| No | Step                       | Data            | Hex                            | Comment |
|----|----------------------------|-----------------|--------------------------------|---------|
|    |                            | Direction       |                                |         |
|    |                            | TE<>M           |                                |         |
|    |                            | S               |                                |         |
| 1  | TE sends hex value 0xF1    | <del>&gt;</del> | F1                             | Note 1  |
| 2  | TE tests AT command        | >               | F9 05 EF 07 <b>41 54 0D</b> 06 |         |
|    | transmission through DLC 1 |                 | F9                             |         |
|    | after re-sync              |                 |                                |         |
|    | MS feeds back response and |                 | F9 05 EF 07 <b>41 54 0D 67</b> |         |
|    | synchronization has been   | <               | F9 F9 25 EF 0D 0D 0A 4F        |         |
|    | reset to normal            |                 | <b>4B 0D 0A</b> 8A F9          |         |

### Note 1

Sending illegal hex byte will lead MS to receive a wrong frame.

#### Note 2

When receiving illegal hex byte between frames, MS will just throw it away automatically and waiting for the next frame. If next Frame is legal, the Multiplexer will handle it, and MS will give you a right response; If not, the Multiplexer will still throw it away and wait for the next frame.

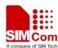

3.6. Closing Down Multiplexers

| 3.6. | Closing Down Multiplexers        |           |                                    |         |
|------|----------------------------------|-----------|------------------------------------|---------|
| No   | Step                             | Data      | Hex                                | Comment |
|      |                                  | Direction |                                    |         |
|      |                                  | TE<>M     |                                    |         |
|      |                                  | S         |                                    |         |
| 1    | TE sends DISC frame to request   | >         | F9 <b>07 53</b> 01 3f F9           |         |
|      | closing down DLC 1               |           |                                    |         |
|      | MS feeds back UA frame to        | <         | F9 <b>07 73</b> 00 00 D7 F9        |         |
|      | accept                           |           |                                    |         |
| 2    | TE sends DISC frame to request   | >         | F9 <b>0b 53</b> 01 B8 F9           |         |
|      | closing down DLC 2               |           |                                    |         |
|      | MS feeds back UA frame to        | <         | F9 <b>0b 73</b> 00 00 42 F9        |         |
|      | accept                           |           |                                    |         |
| 3    | TE sends DISC frame to request   | >         | F9 <b>0f 53</b> 01 3f F9           |         |
|      | closing down DLC 3               |           |                                    |         |
|      | MS feeds back UA frame to        | <         | F9 <b>0f 73</b> 00 00 31 F9        |         |
|      | accept                           |           |                                    |         |
| 4    | TE sends DISC frame to request   | >         | F9 <b>13 53</b> 01 3f F9           |         |
|      | closing down DLC 4               |           |                                    |         |
|      | MS feeds back UA frame to        | <         | F9 <b>13 73</b> 00 00 A9 F9        |         |
|      | accept                           |           |                                    |         |
| 5    | TE sends CLD message frame to    | >         | F9 <b>03</b> EF 05 <b>C3</b> 01 F2 |         |
|      | request closing down multiplexer |           | F9                                 |         |
|      | through DLC 0                    |           |                                    |         |
|      | MS feeds back CLD response to    | <         | F9 01 EF 04 00 <b>C1</b> 01        |         |
|      | accept                           |           | D3 F9                              |         |
| 6    | By now, closing down procedure   |           |                                    |         |
|      | is over                          |           |                                    |         |

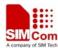

# **Contact us:**

# Shanghai SIMCom Wireless Solutions Ltd.

Add: Building A, SIM Technology Building, No.633, Jinzhong Road, Changning

District, Shanghai, P. R. China 200335

Tel: +86 21 3235 3300 Fax: +86 21 3235 3301 URL: <u>www.sim.com/wm</u>